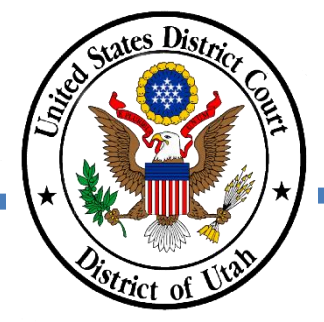

## **REFUND REQUEST FOR CERTIFICATE OF GOOD STANDING**

The general policy of the United States Courts is not to refund fees or payments. Under certain circumstances, however, a refund may be allowed if the payment is a duplicate or was made in error due to system or user error.

A request for a refund must be accompanied by a completed [Refund Request Form,](https://www.utd.uscourts.gov/sites/utd/files/Refund%20Request%20Form%20FINAL%20201103_0.pdf) which can also be found on the court's website.

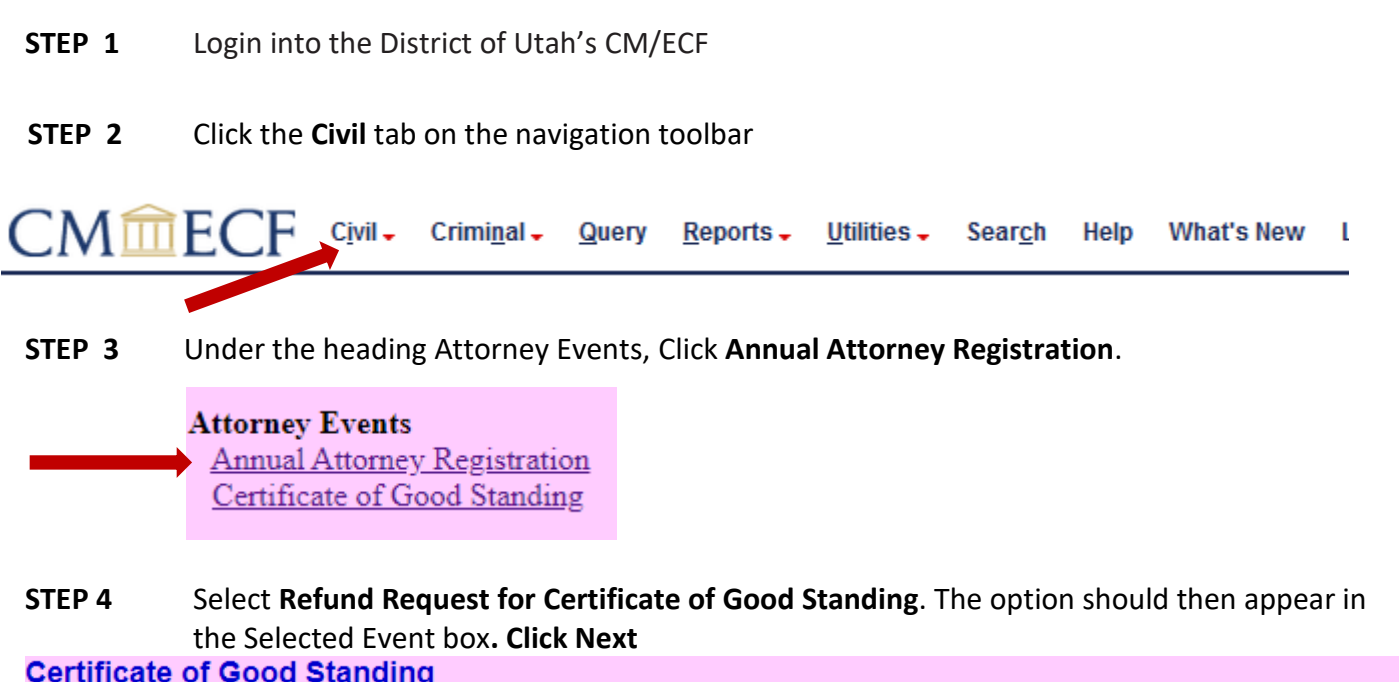

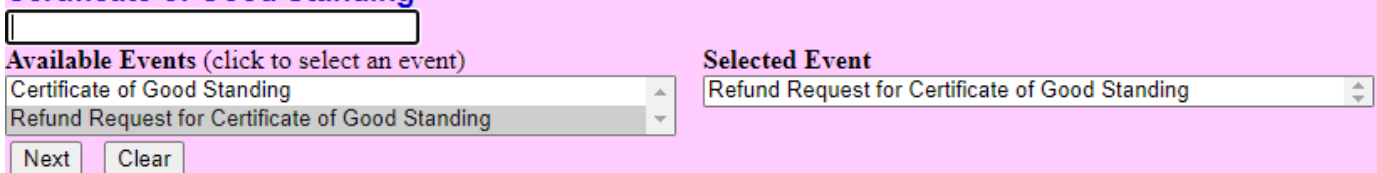

**STEP 5** No action is needed on this screen. **Click Next.**

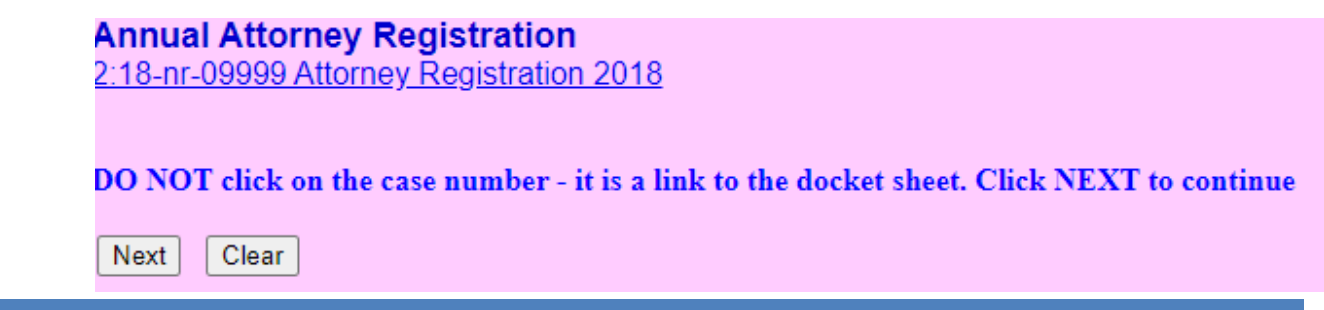

**STEP 6** This screen is a reminder to complete the **Refund Request Form**. The form is available on this screen and on the court's website. Complete and save the Form as a PDF. You will attach the Form on the next screen. **Click Next**.

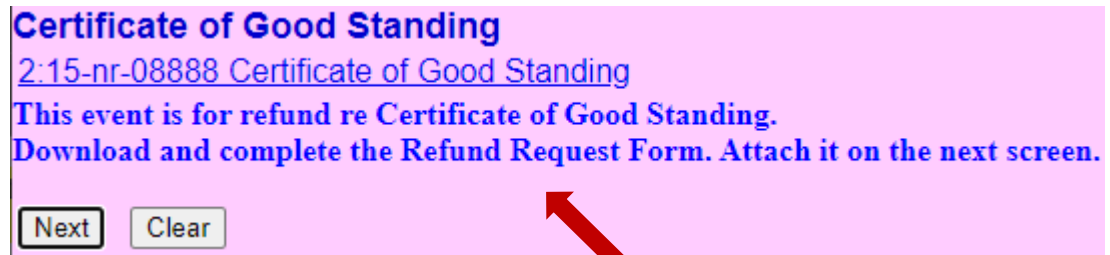

**STEP 7** Attach the PDF **Refund Request Form** as the **Main Document**. Do not use the Attachments option. After the Form is uploaded, **click Next.**

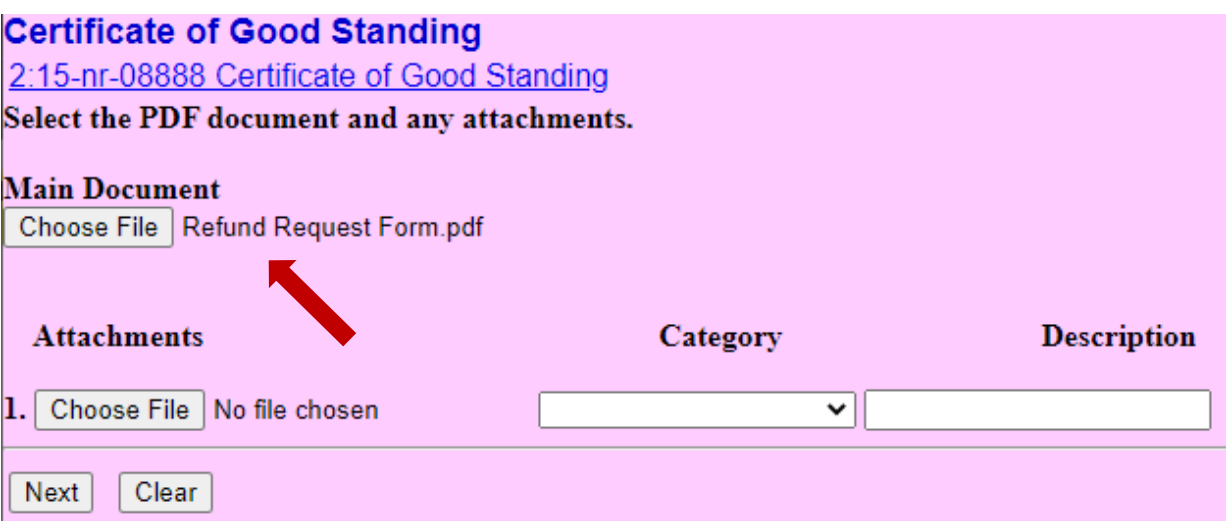

**STEP 8** Before completing the request, review the text on the Docket Text screen. The text will be modified depending on the reason for the refund. If the text is correct, **click Next**.

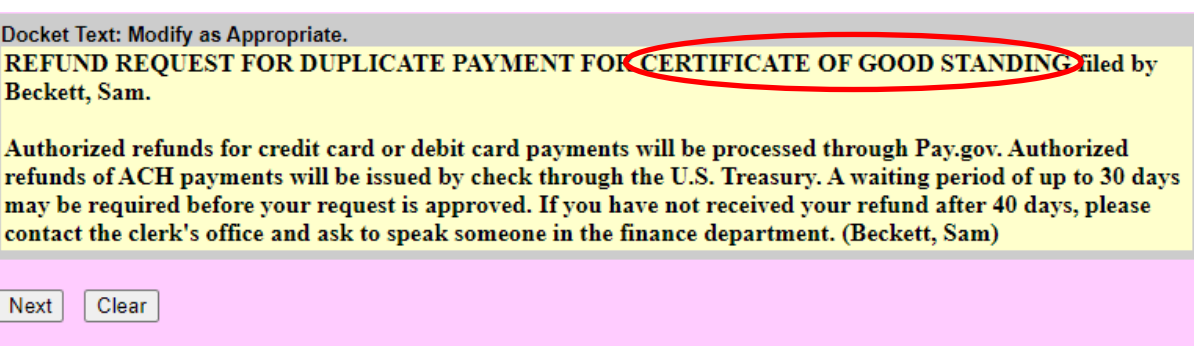

**STEP 9** Review the final docket text for the entry. It should reflect the choices you made on the previous screens. Also verify that the correct document has been attached to the entry.

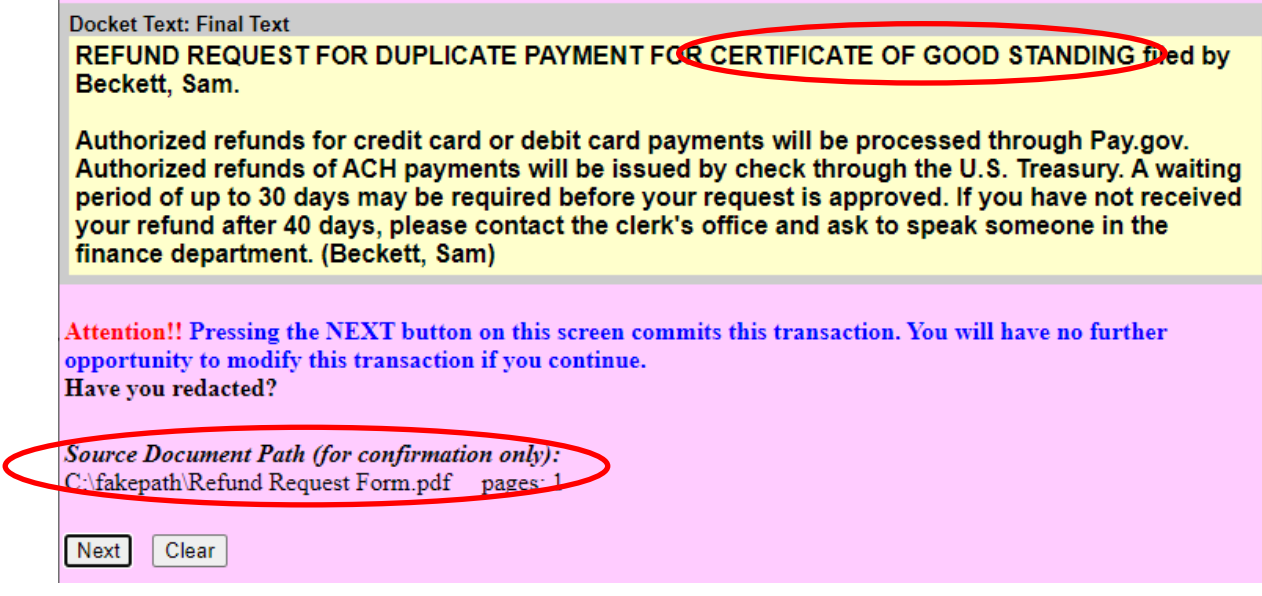

If the correct reason for the refund is listed in the text and the request form was attached, **click Next**.

**NOTE: This entry will not send you a Notice of Electronic Filing**. Print the notice that will appear on your screen for your own records.

**STEP 10** The clerk's office financial staff will review the request. Authorized refunds for credit card or debit card payments will be processed through Pay.gov. Authorized refunds of ACH payments will be issued by check through the U.S. Treasury. A waiting period of up to 30 days may be required before your request is approved. If you have not received your refund after 40 days, please contact the clerk's office and ask to speak someone in the finance department.